The book was found

# **Linux Bible**

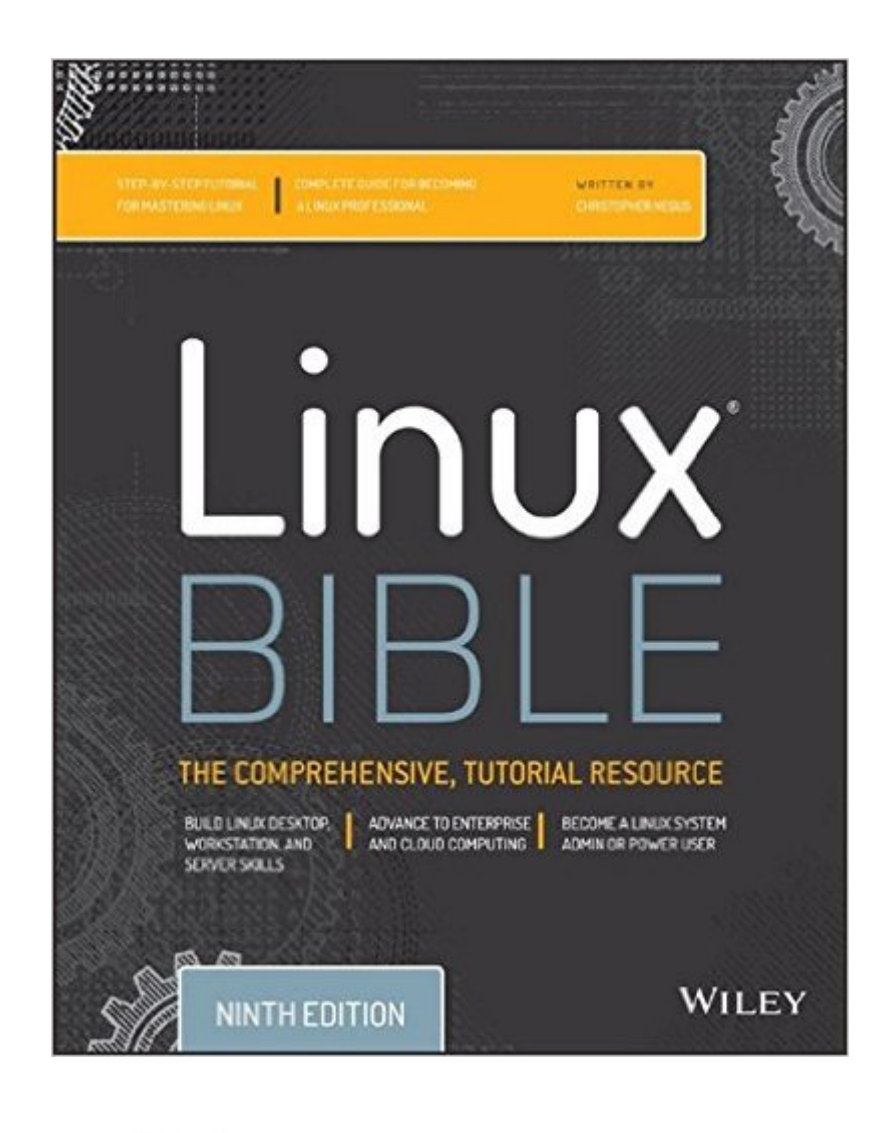

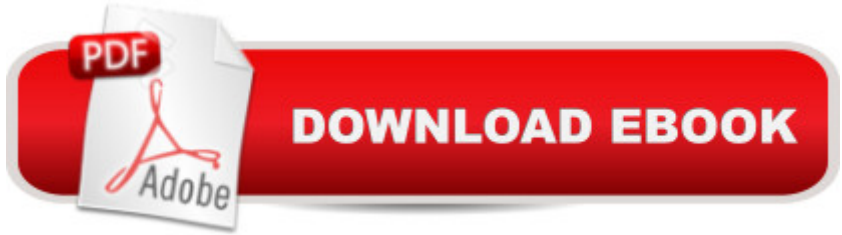

## **Synopsis**

The industry favorite Linux guide, updated for Red Hat Enterprise Linux 7 and the cloud Linux Bible, 9th Edition is the ultimate hands-on Linux user guide, whether you're a true beginner or a more advanced user navigating recent changes. This updated ninth edition covers the latest versions of Red Hat Enterprise Linux 7 (RHEL 7), Fedora 21, and Ubuntu 14.04 LTS, and includes new information on cloud computing and development with guidance on Openstack and Cloudforms. With a focus on RHEL 7, this practical quide gets you up to speed quickly on the new enhancements for enterprise-quality file systems, the new boot process and services management, firewalld, and the GNOME 3 desktop. Written by a Red Hat expert, this book provides the clear explanations and step-by-step instructions that demystify Linux and bring the new features seamlessly into your workflow. This useful guide assumes a base of little or no Linux knowledge, and takes you step by step through what you need to know to get the job done. Get Linux up and running quickly Master basic operations and tackle more advanced tasks Get up to date on the recent changes to Linux server system management Bring Linux to the cloud using Openstack and Cloudforms Linux Bible, 9th Edition is the one resource you need, and provides the hands-on training that gets you on track in a flash.

### **Book Information**

Series: Bible Paperback: 912 pages Publisher: Wiley; 9 edition (April 27, 2015) Language: English ISBN-10: 1118999878 ISBN-13: 978-1118999875 Product Dimensions: 7.4 x 1.6 x 9.2 inches Shipping Weight: 3.2 pounds (View shipping rates and policies) Average Customer Review: 4.7 out of 5 stars $\hat{A}$   $\hat{A}$  See all reviews $\hat{A}$  (48 customer reviews) Best Sellers Rank: #27,621 in Books (See Top 100 in Books) #7 in Books > Computers & Technology > Operating Systems > Linux > Programming  $#26$  in $\hat{A}$  Books > Textbooks > Computer Science > Operating Systems

#### **Customer Reviews**

I do not normally write reviews on , but I felt that I should after reading through this book.I learned how to use Linux years ago with an earlier edition of the Linux Bible, and this edition has built well Negus has covered them extremely well. For example, with systemd making its way into virtually all Linux distributions in the last couple of years, he's dedicated a whole chapter (chapter 15) to introducing the classic init system, Upstart, and systemd, as well as detailing how to use each of the three systems well. He covers all the little tricks that you need to know to use it well and take advantage of the capabilities of systemd, too.He uses Fedora and RHEL for his examples and such, but that's absolutely fine even if you use a Debian-based distribution or some other distribution family (like Arch, Gentoo, or Slackware). He covers the differences between RPM and Debian based distributions well (and to be honest, there aren't all that many anymore, they are mostly centered around the software distribution scheme these days).This book takes a different tack from earlier editions I've read, as it is structured more to help you learn and provides exercises that can be done to get that knowledge to really sink in. I've found it incredibly helpful to be able to have the exercises to practice what I'm reading, as I'm more of a "learn by doing" kind of guy.Christopher Negus' Linux Bible continues to be one of the best books to keep on my reference bookshelf. I highly recommend it to anyone who wants to learn Linux for the first time, wants to brush up on skills and technologies, or just a reference guide that's easy to read and thumb through.

#### Download to continue reading...

LINUX: Linux Command Line, Cover all essential Linux commands. A complete introduction to Linux [Operating System, Linux Ke](http://ebooksupdate.com/en-us/read-book/03zJK/linux-bible.pdf?r=zXSEOIDfbRRQSM90a627GlKW4MqZobj16VLJe%2B%2BObgQ%3D)rnel, For Beginners, Learn Linux in easy steps, Fast! A Beginner's Guide Linux: Linux Guide for Beginners: Command Line, System and Operation (Linux Guide, Linux System, Beginners Operation Guide, Learn Linux Step-by-Step) The Bible: The Complete Guide to Reading the Bible, Bible Study, and Scriptures (bible, religion, spirituality, holy bible, christian, christian books, understanding the bible) Linux: Linux Mastery. The Ultimate Linux Operating System and Command Line Mastery (Operating System, Linux) How We Got the Bible Pamphlet: A Timeline of Key Events and History of the Bible (Increase Your Confidence in the Reliability of the Bible) Then and Now Bible Maps: Compare Bible Times with Modern Day - Overhead Transparencies (Then & Now Bible Maps at Your Fingertips) The Massive Book of Bible Trivia, Volume 1: 1,200 Bible Trivia Quizzes (A Massive Book of Bible Quizzes) Linux: Linux Bash Scripting - Learn Bash Scripting In 24 hours or less Linux for Beginners: An Introduction to the Linux Operating System and Command Line Linux: The Ultimate Step by Step Guide to Quickly and Easily Learning Linux Linux Clustering: Building and Maintaining Linux Clusters Ubuntu Linux: Your visual blueprint to using the Linux operating system SUSE Linux Enterprise Server Administration (Course 3112): CLA, LPIC - 1 & Linux+ Linux Apache Web Server Administration, Second Edition

ENGINEER, STORAGE ADMINISTRATOR LAST-MINUTE BOTTOM LINE JOB INTERVIEW PREPARATION QUESTIONS & ANSWERS Maximum Linux Security: A Hacker's Guide to Protecting Your Linux Server and Workstation The Linux Programming Interface: A Linux and UNIX System Programming Handbook Linux PCI Device Driver - A Template (Linux Driver Development) Linux Char Device Driver - A Template (Linux Driver Development) Linux Bible

**Dmca**